<span id="page-0-4"></span>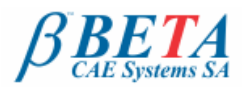

**ANSA & µETA v14.0.3** release announcement April 4th, 2013

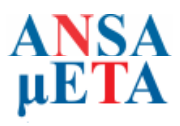

# **BETA CAE Systems S.A.** announces the new v14.0.3 release of the **ANSA & µETA** pre- & post-processing suite, with enhancements and code corrections

BETA-CAE system S.A. announces the release of v14.0.3 of our ANSA & μETA pre- and –post processing suite with known issues resolved and with enhancements in the existing tools.

**[Enhancements and Known Issues Resolved in ANSA Pre-processing](#page-0-0) [Enhancements and Known Issues Resolved in µETA Post-processing](#page-0-1) [Compatibility](#page-0-2) [Download](#page-0-3) [Documentation](#page-1-0)**

# <span id="page-0-0"></span>**Enhancements and Known Issues Resolved in ANSA Pre-processing**

- The option "Calculate offsets and orientation of beams" would affect the visibility of the cross sections
- The PENT15 solid elements were exported corrupted when the output file was set to IMPLICIT ANALUSIS (for PAM-Crash)
- Long SET names would not be written correctly on the .dat file when outputting for PERMAS
- HEXA-CONTACT would use wrong solid facets to fill the slave SET in PAM-Crash • Occasionally the perimeter nodes would move in Batch Meshing
- Some mid-nodes (2nd order) of solid elements were not reported in checks neither as
- tied nor as unified Translator parameters could lose the coordinate system for databases saved in 13.x versions

and more...

For more details about the new software features, enhancements and corrections please, refer to the [Release Notes](#page-1-0) document.

#### [Go to Top](#page-0-4)

### <span id="page-0-1"></span>**Enhancements and Known Issues Resolved in µETA Post-processing**

- The modal Response tool now supports multiple response DOFs from different components
- μETA would terminate when loading Nastran Mechanical and Sound Intensify results
- VDI results for shell elements were not correct for Abacus analyses
- Ensight results were not read correctly in certain cases
- Fluent moving-mesh results were not read correctly
- Fixed issues with "NVH tools" user toolbars The Bus Rollover toolbar could not be used in v14.0.2

and more...

For more details about the new software features, enhancements and corrections please, refer to the [Release Notes](#page-1-0) document.

[Go to Top](#page-0-4)

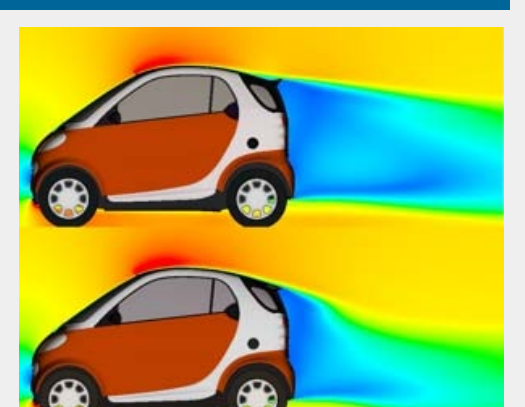

# <span id="page-0-2"></span>**Compatibility**

ANSA files saved by version 14.0.3 can be opened by 14.0.x but not by earlier versions. The .metadb files saved by µETA version 14.0.3 are compatible and can be opened by earlier versions of µETA.

# [Go to Top](#page-0-4)

<span id="page-0-3"></span>**Download**

#### Where to download from

Customers who are served directly by BETA CAE Systems S.A. may download the new software, examples and documentation from their account on our server. They can access their account through the "user login" link at our web site [http://www.beta-cae.gr](http://www.beta-cae.gr/) Contact us if you miss your account details. The [ Public ] link will give you access to the public downloads area. Customers who are served by a local business agent should contact the local support channel for software distribution details.

#### What to download

All files required for the installation of this version reside in the folder named **"BETA\_CAE\_Systems\_v14.0.3"** and are dated as of **April 4th, 2013.** These files should replace any pre-releases or other files downloaded prior to that date. The distribution of this version of our pre- and post-processing suite is packaged in one, single, unified installation file, that invokes the respective installer and guides the procedure for the installation of the required components.

For the installation of the software on each platform type, the following files have to be downloaded:

- the .sh installer file residing in the folder with respective platform name, for Linux amd MacOS, 32bit or 64bit or
- the respective .msi installer file for Windows, 32bit or 64bit, and
- the turorial example files that reside at the top level of the folder of this distribution.
- In addition to the above, optionally, the μETA Viewer ia available to be downloaded for each supported platform.

The Abaqus libraries required for the post-processing of Abaqus .odb files are included in the installation package and can be optionally unpacked.

Previous software releases can be found in the sub-directory called "old" or in a folder named after the product and version number.

## [Go to Top](#page-0-4)

# <span id="page-1-0"></span>**Documentation**

Documentation is packed into the distribution package. After installation procedure, you will find html files that will guide you through the available PDF documents for ANSA & µETA, including the Release Notes, the Users Guides, and tutorial instructions.

## Release Notes

Please refer to the Release Notes document for more details about the software corrections and the new features. A detailed Release Notes documents are available in PDF in the download directory and also in the /docs sub-directory within the installation directory.

#### Tutorial files' availability

The demo files necessary to cover the tutorials' documentation for both ANSA and µETA are available to be downloaded from the top level of this version distribution in the [ Public ] area.

#### [Go to Top](#page-0-4)